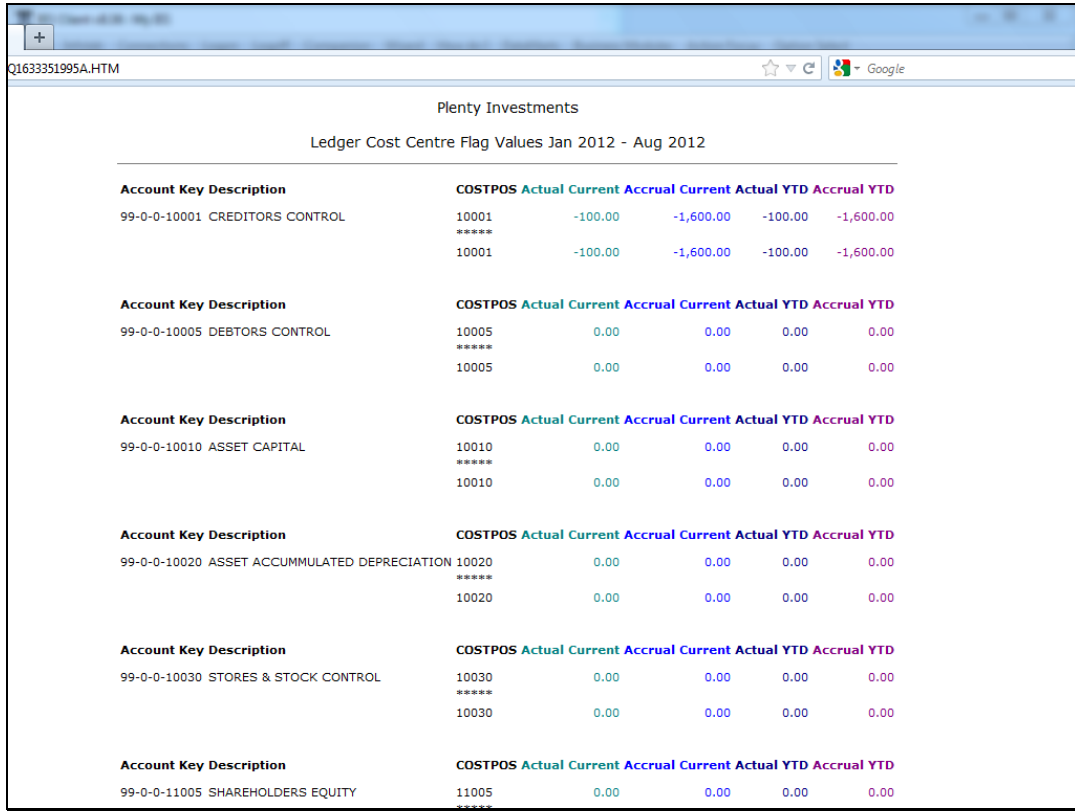

Slide notes: We notice the default state of the Heading for this Report.

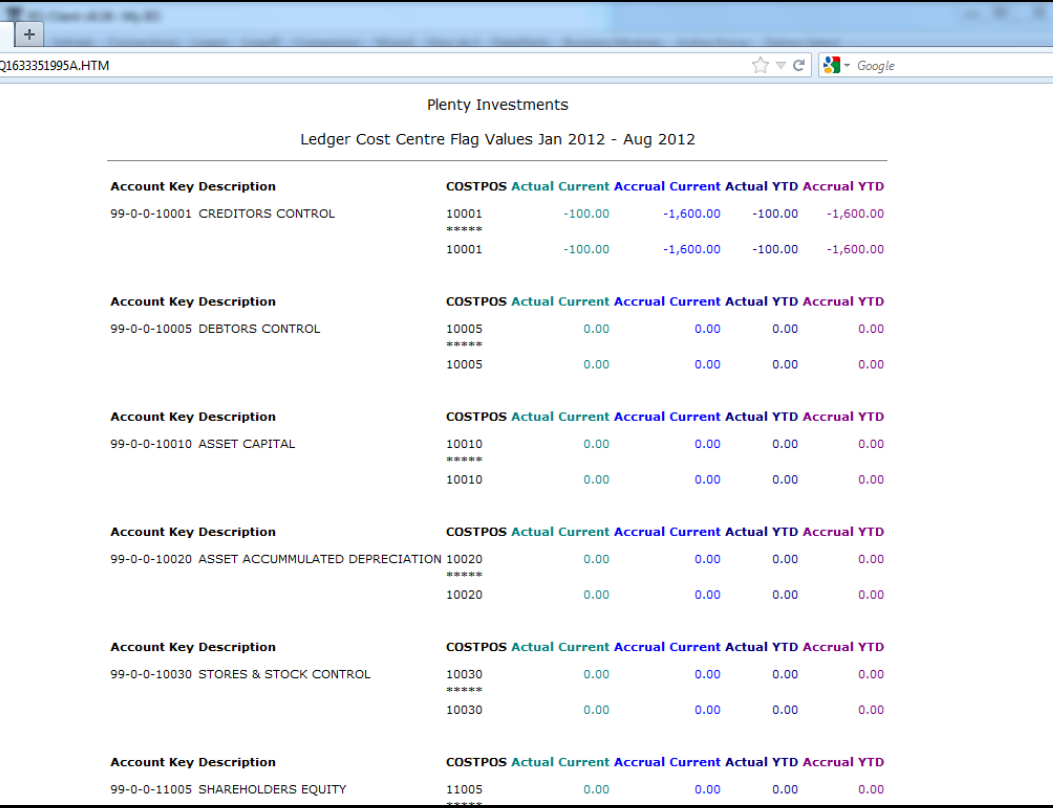

Slide 2 Slide notes:

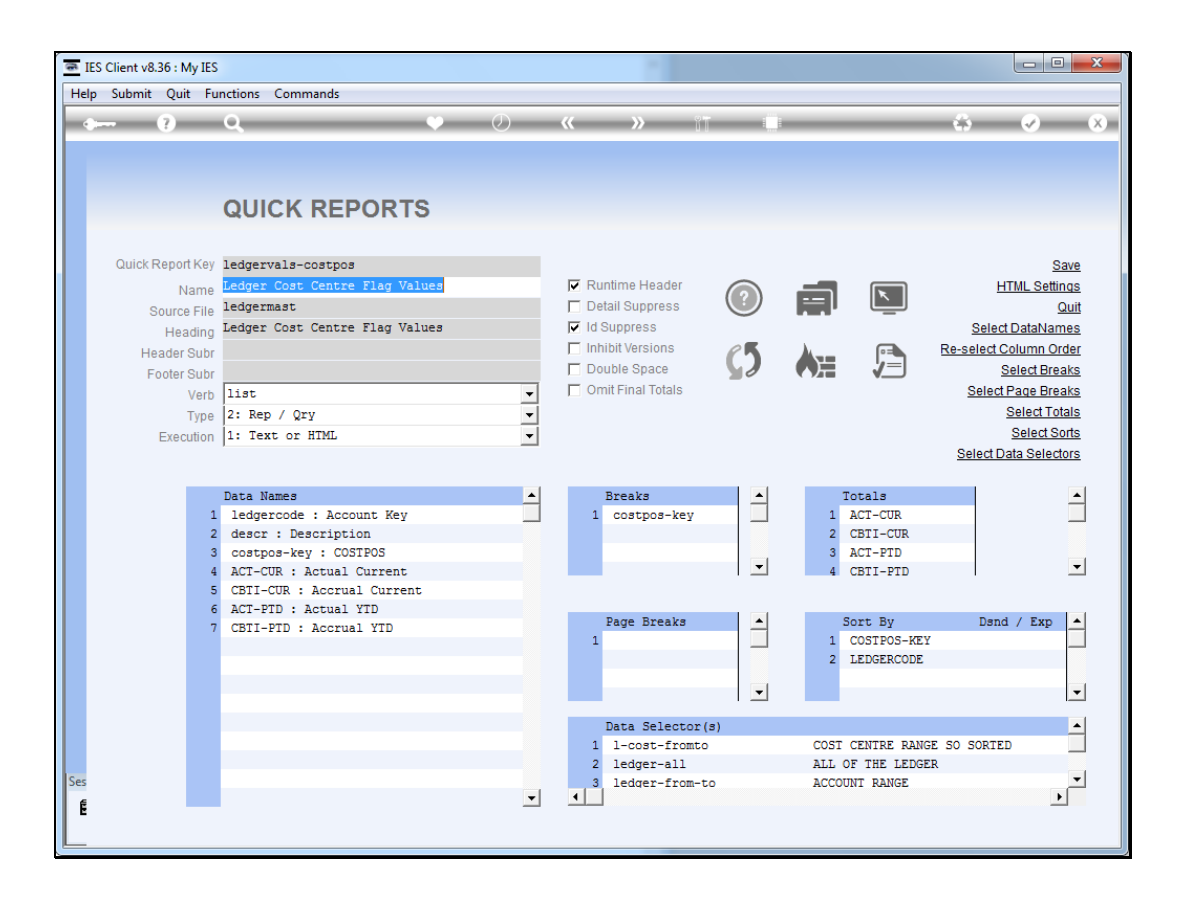

Slide notes: On the HTML settings, we have options to show the heading bold or underline, or both.

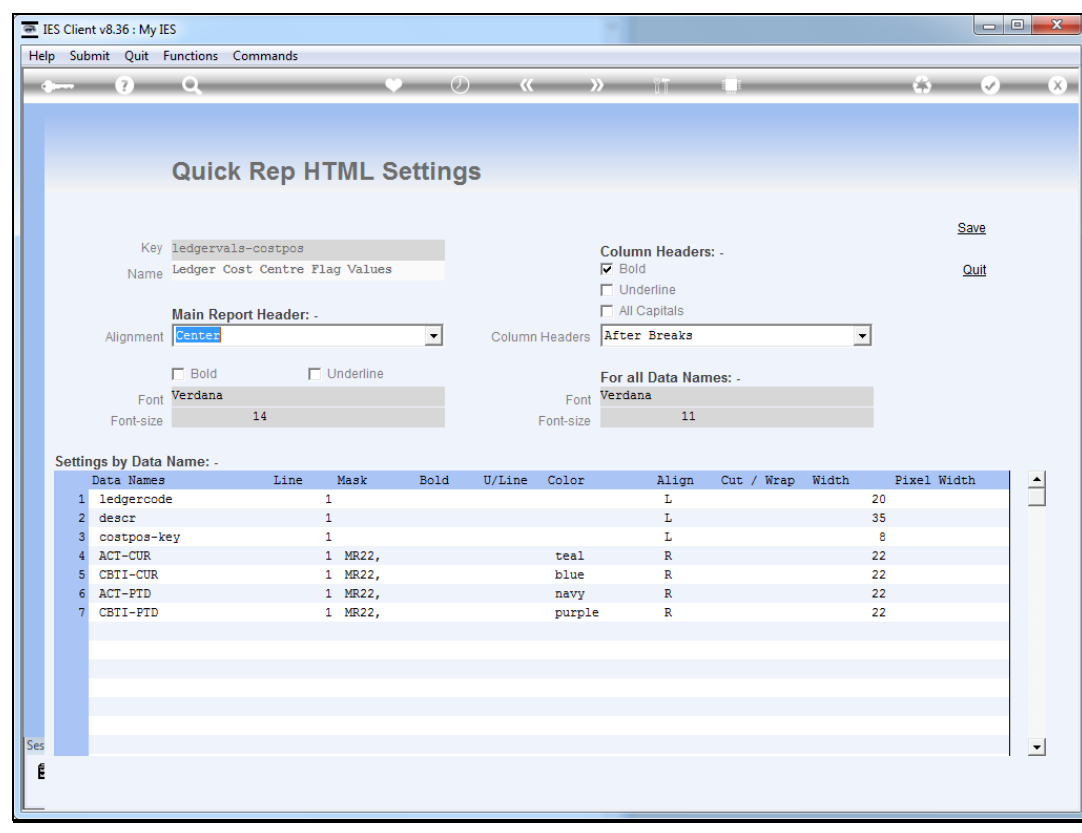

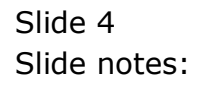

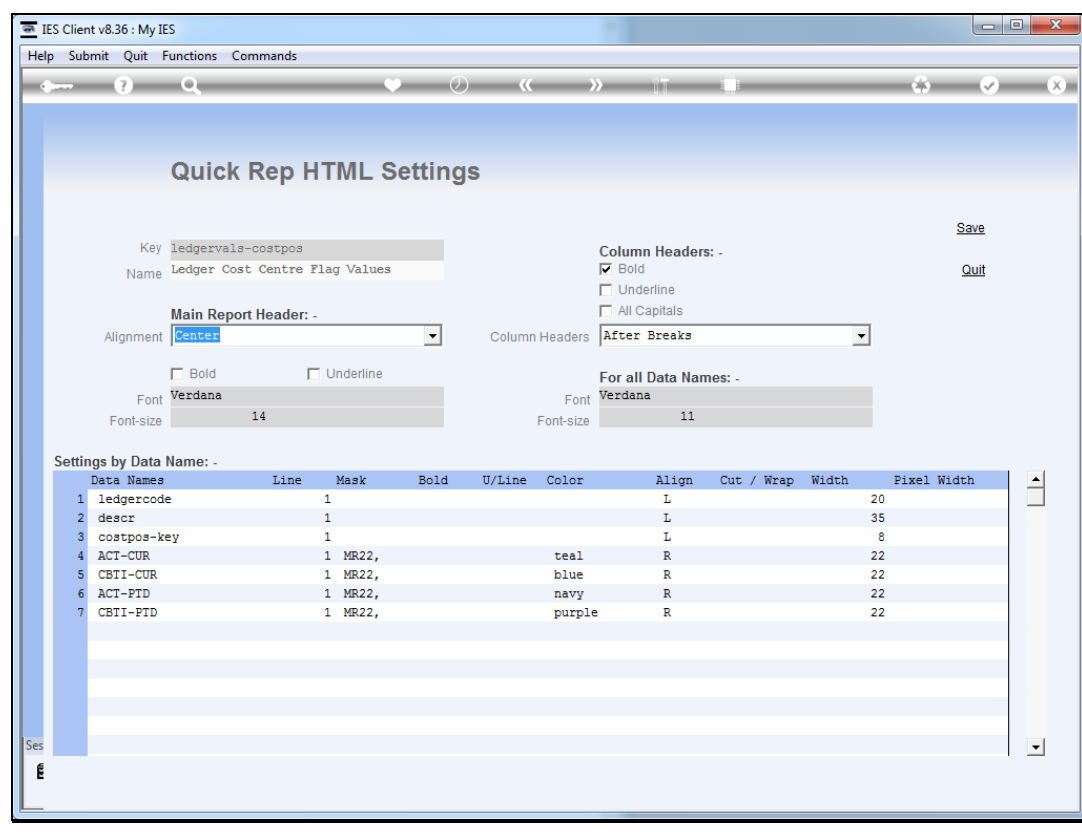

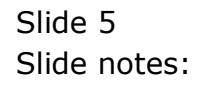

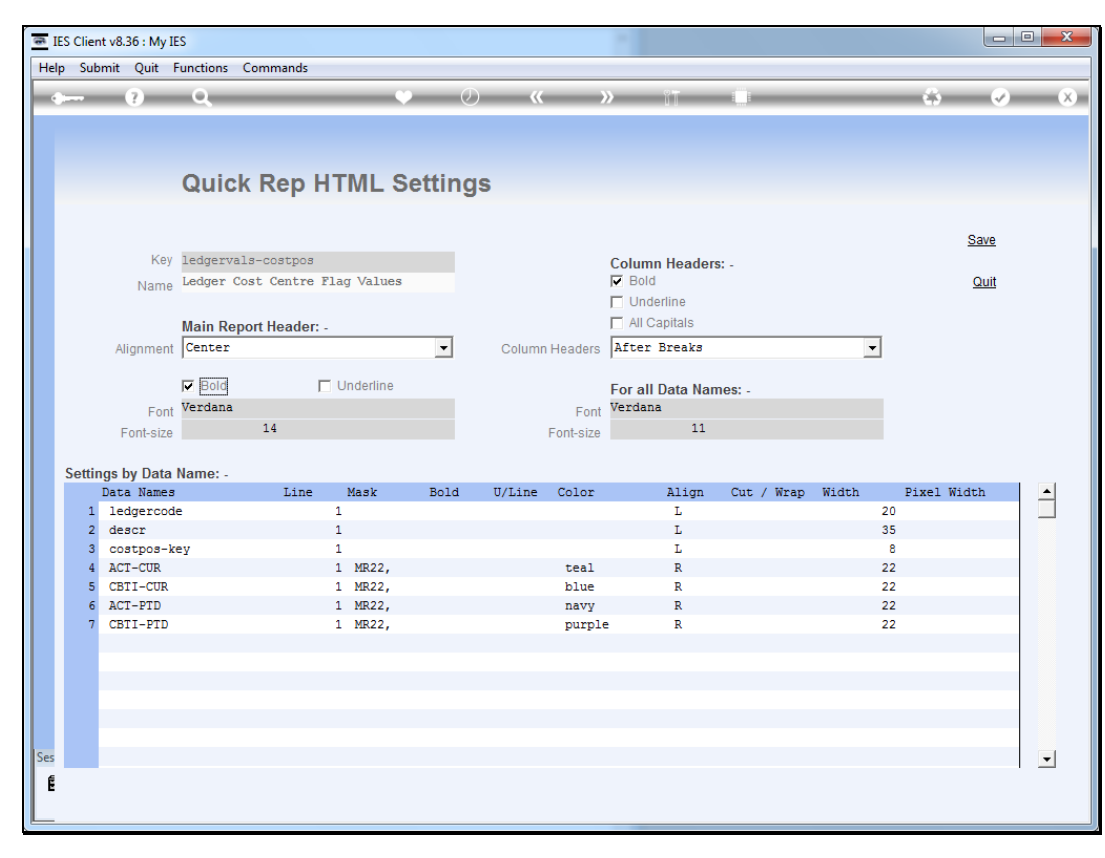

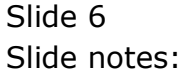

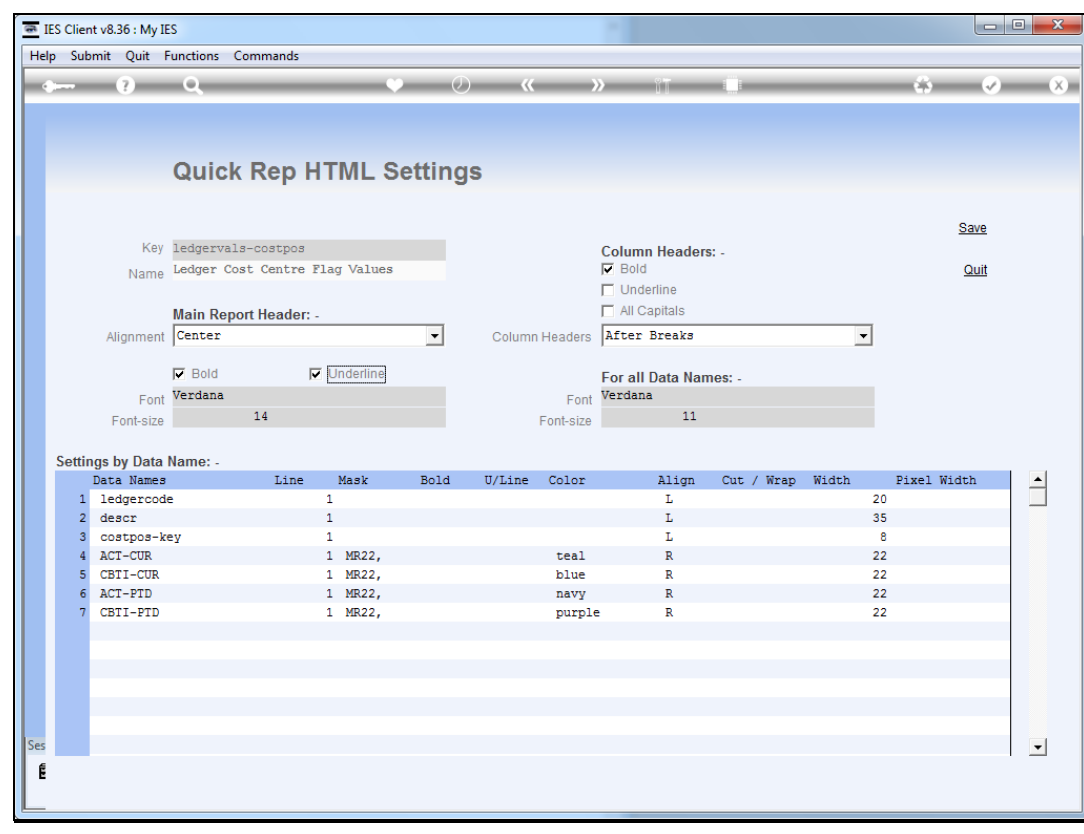

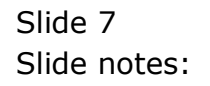

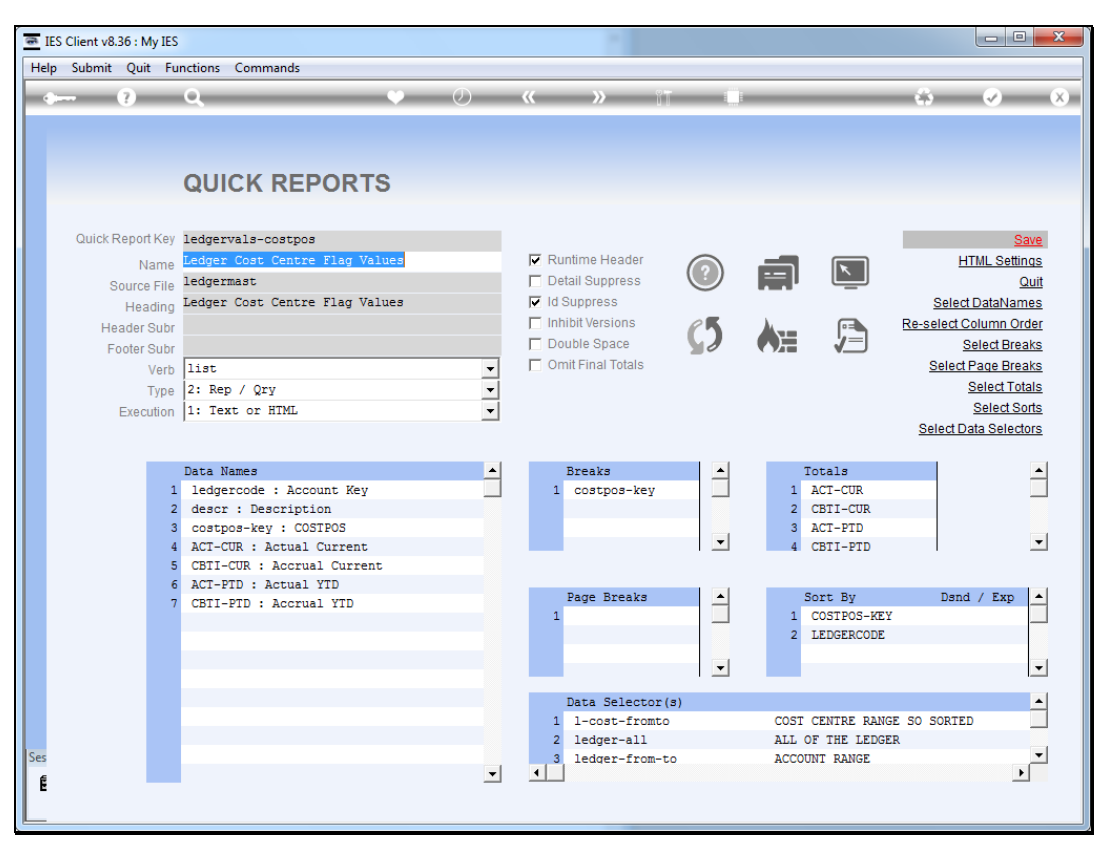

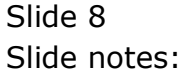

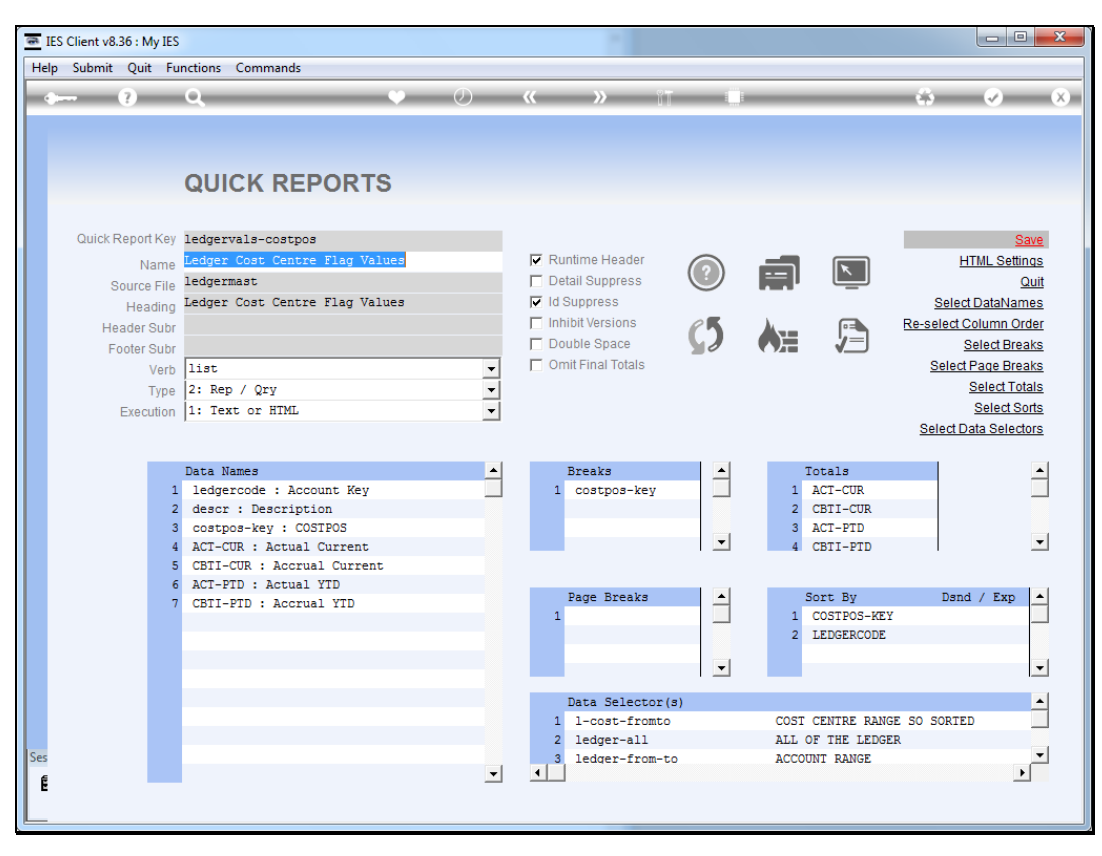

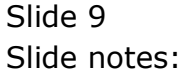

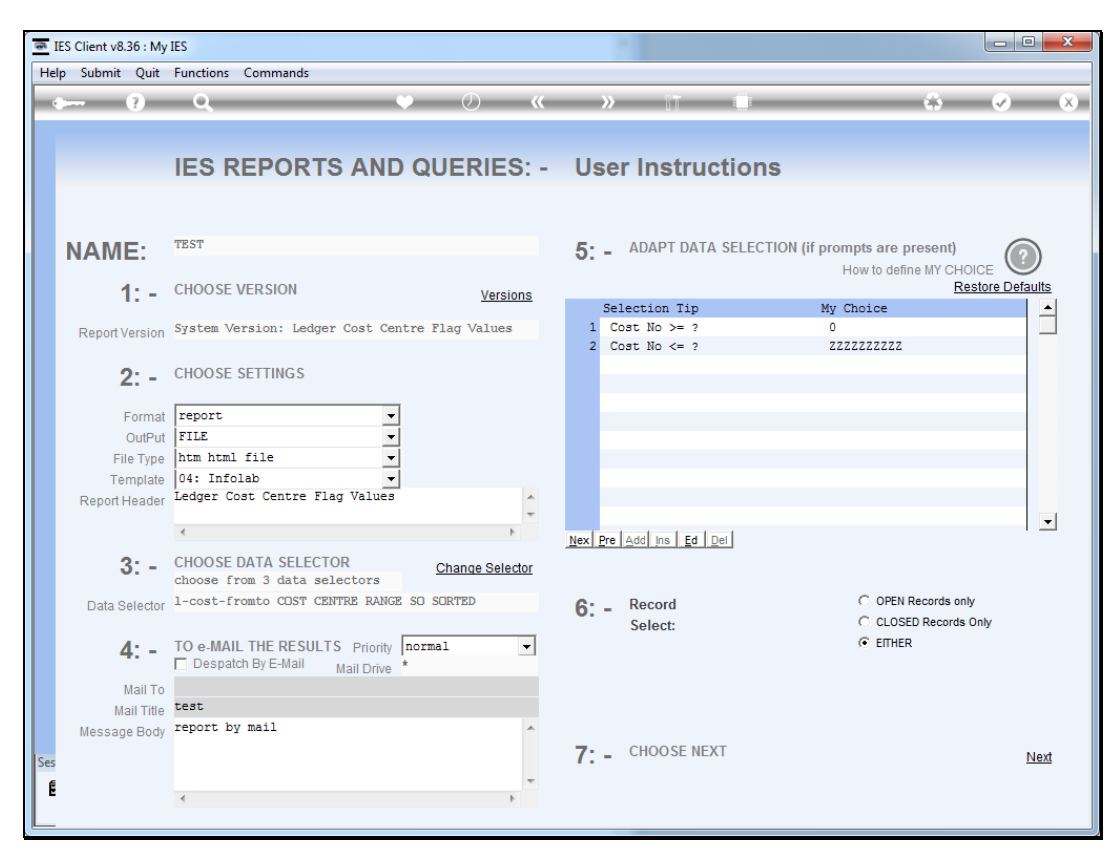

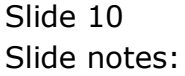

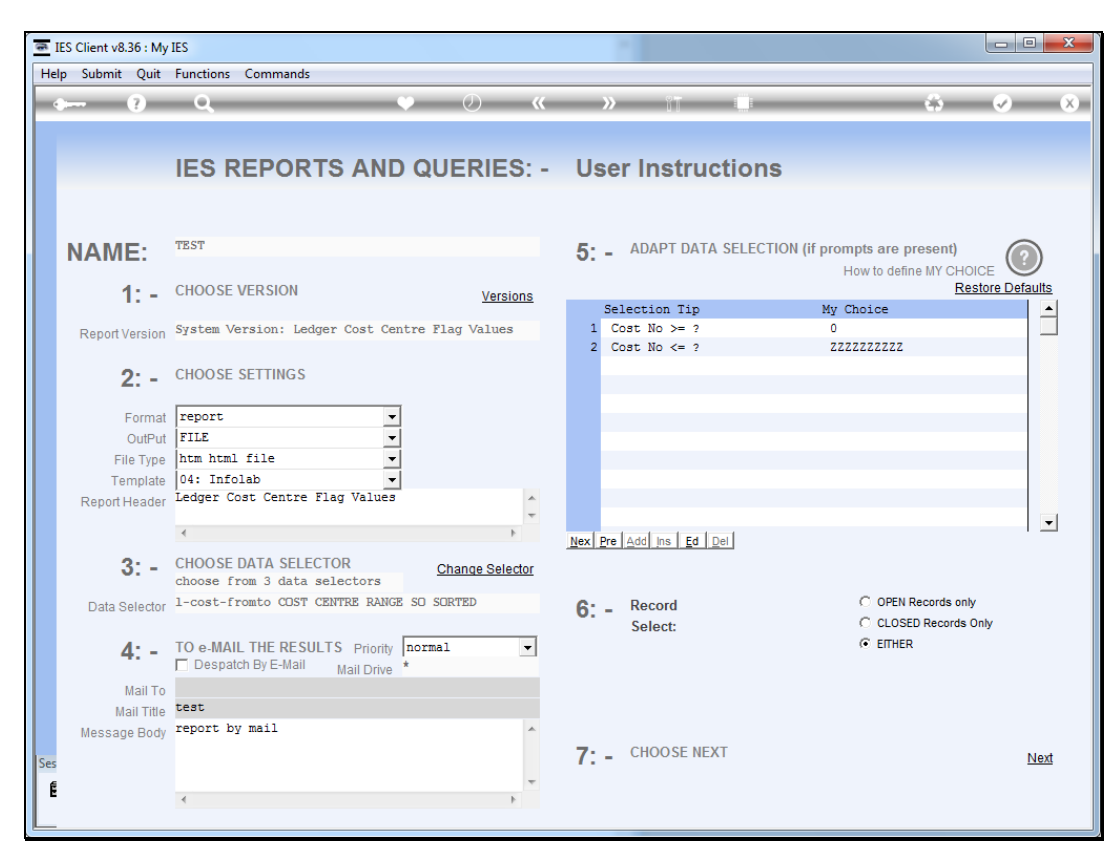

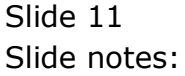

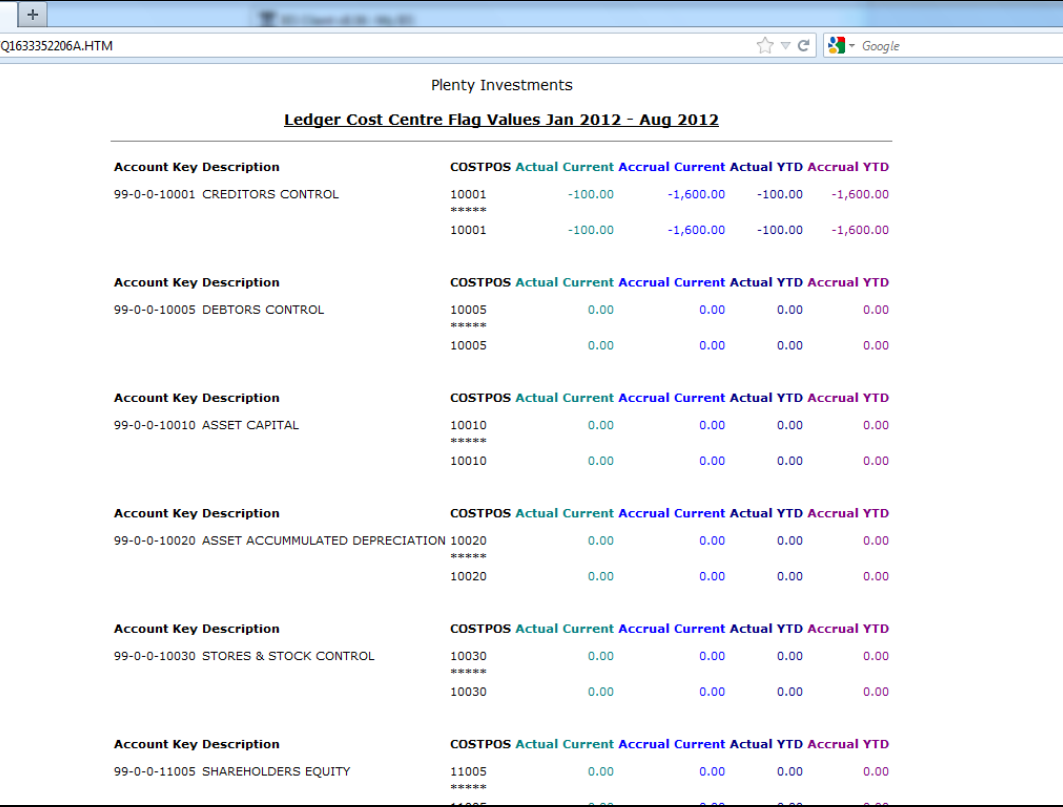

## Slide 12 Slide notes: And here we see the effect.

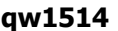

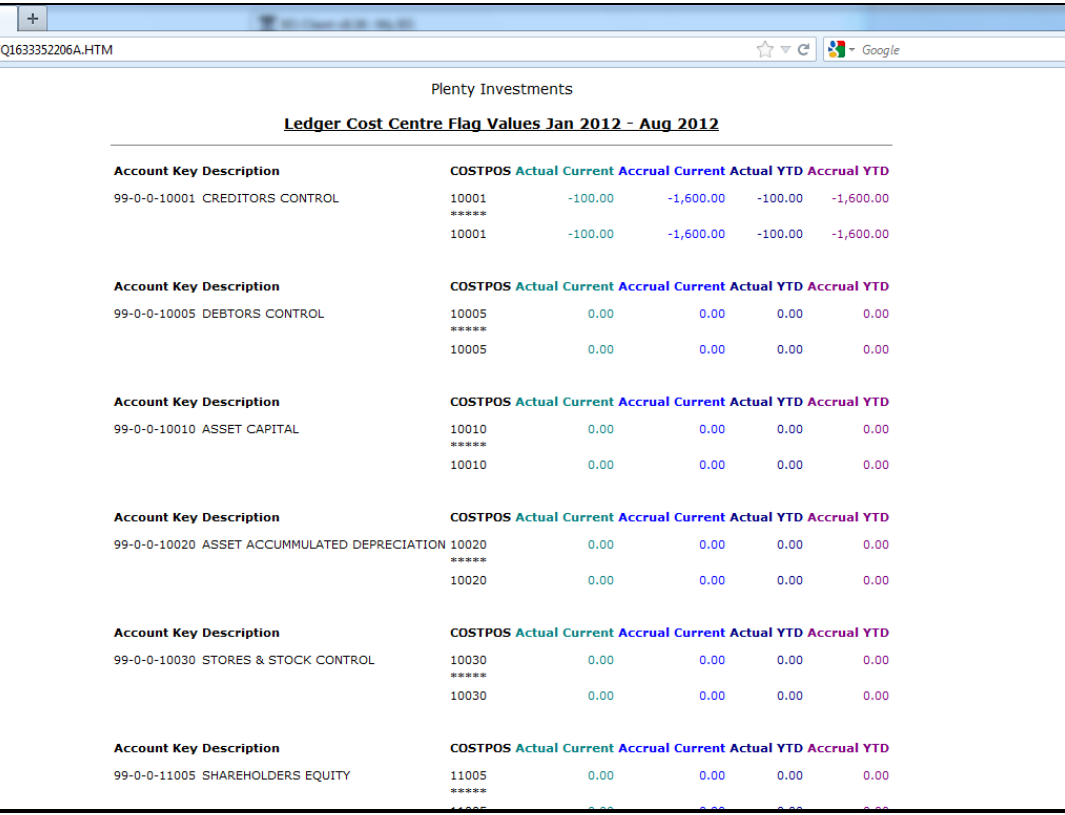

Slide 13 Slide notes:

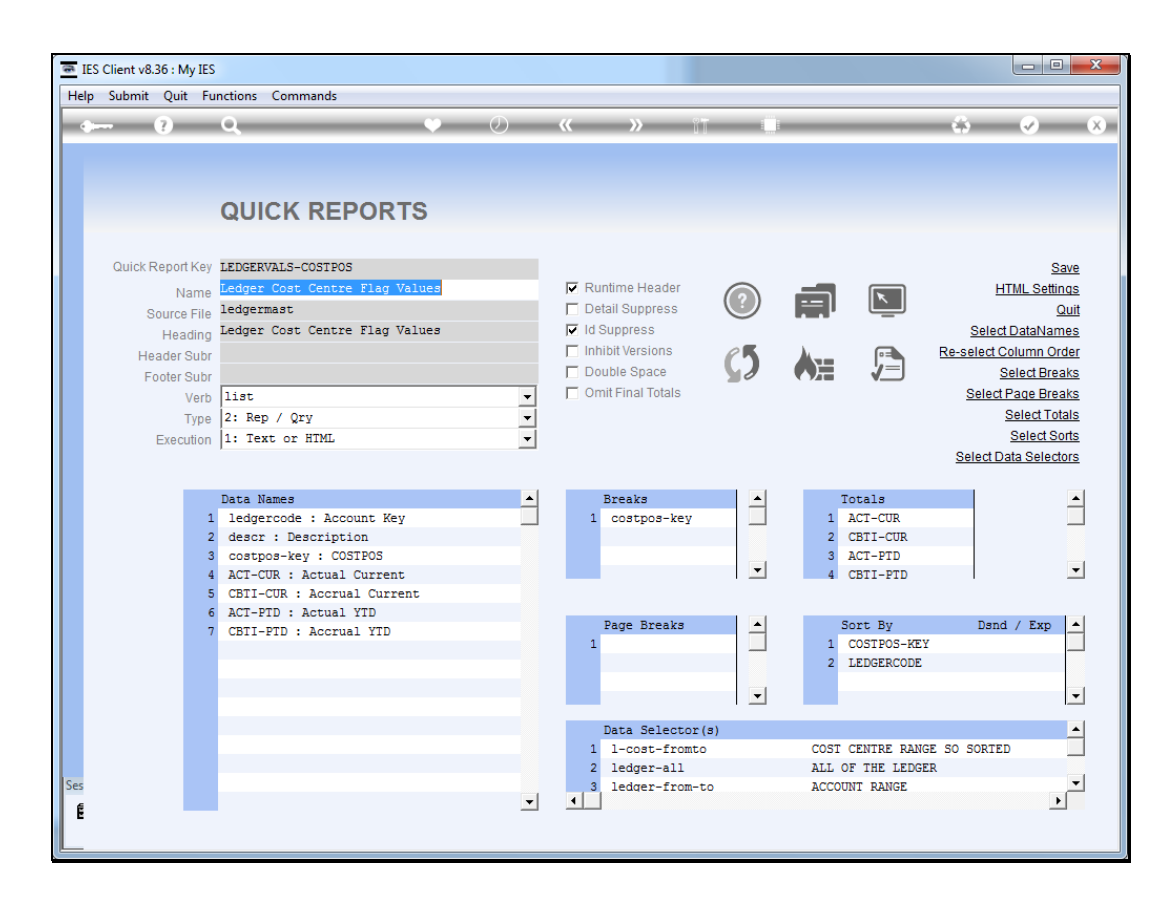

Slide notes: We can also adapt the font and font-size of the Header.

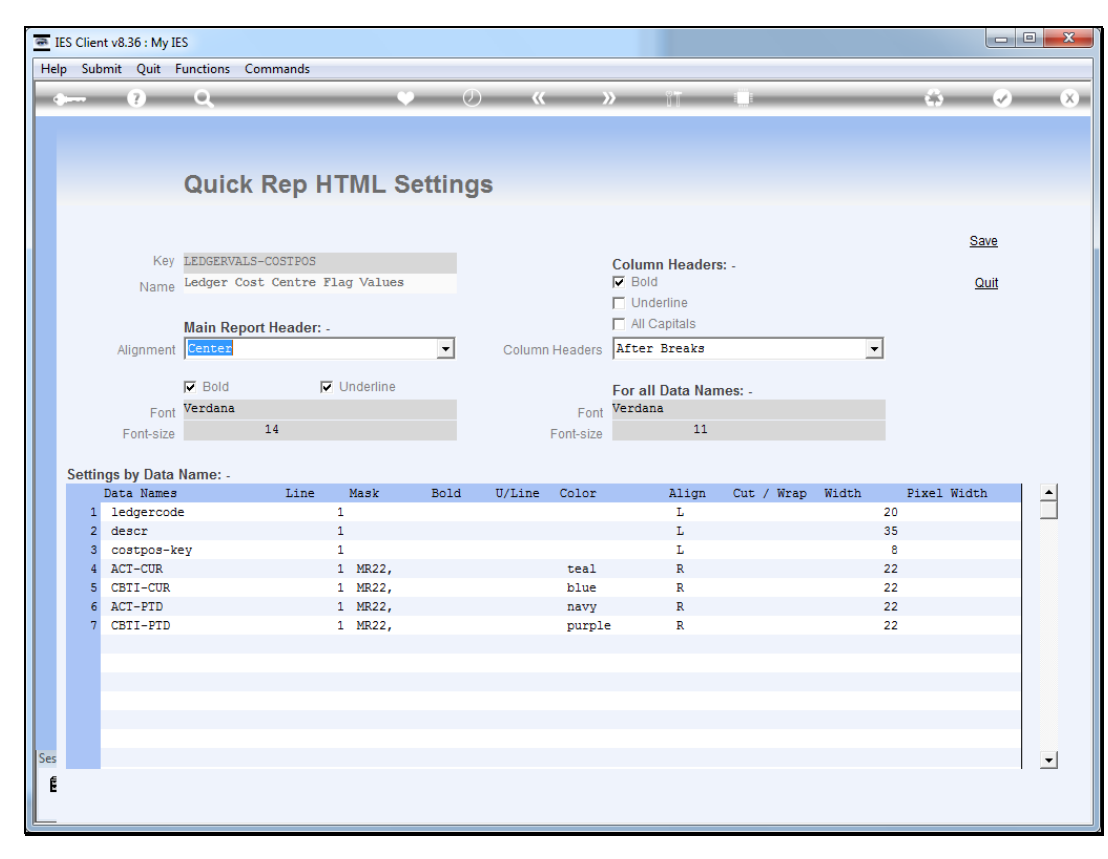

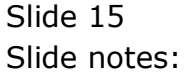

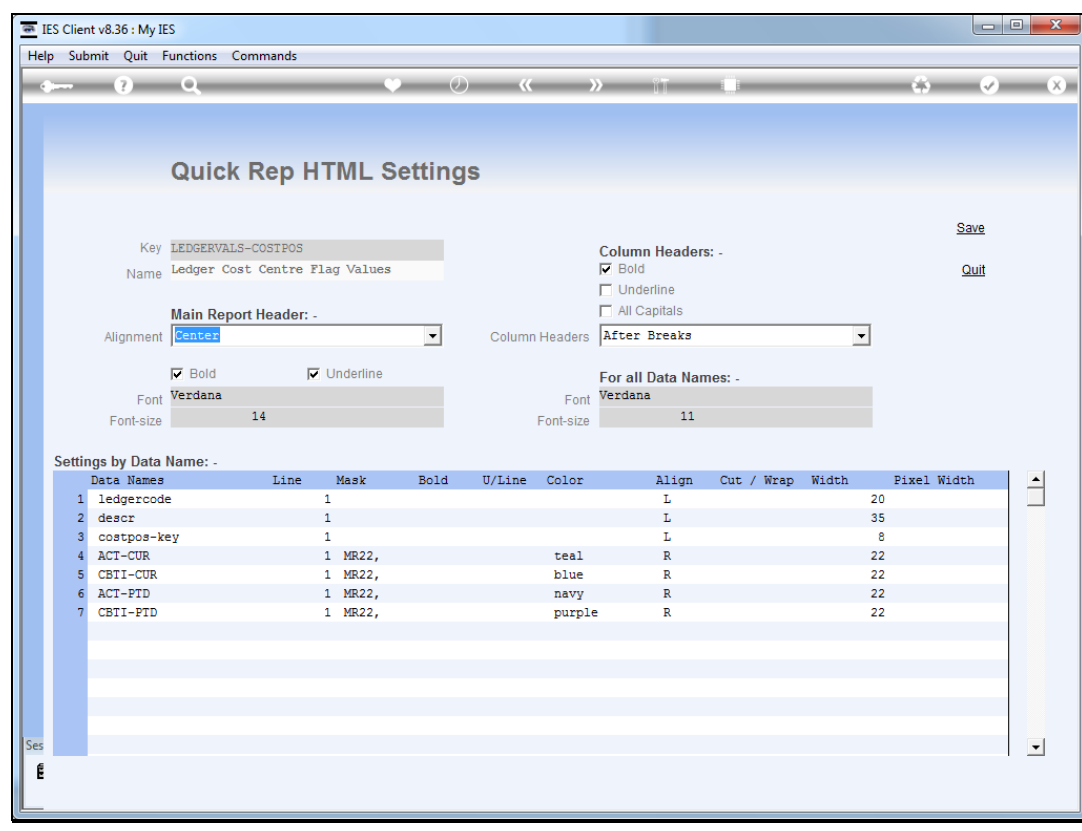

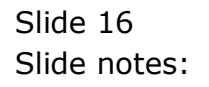

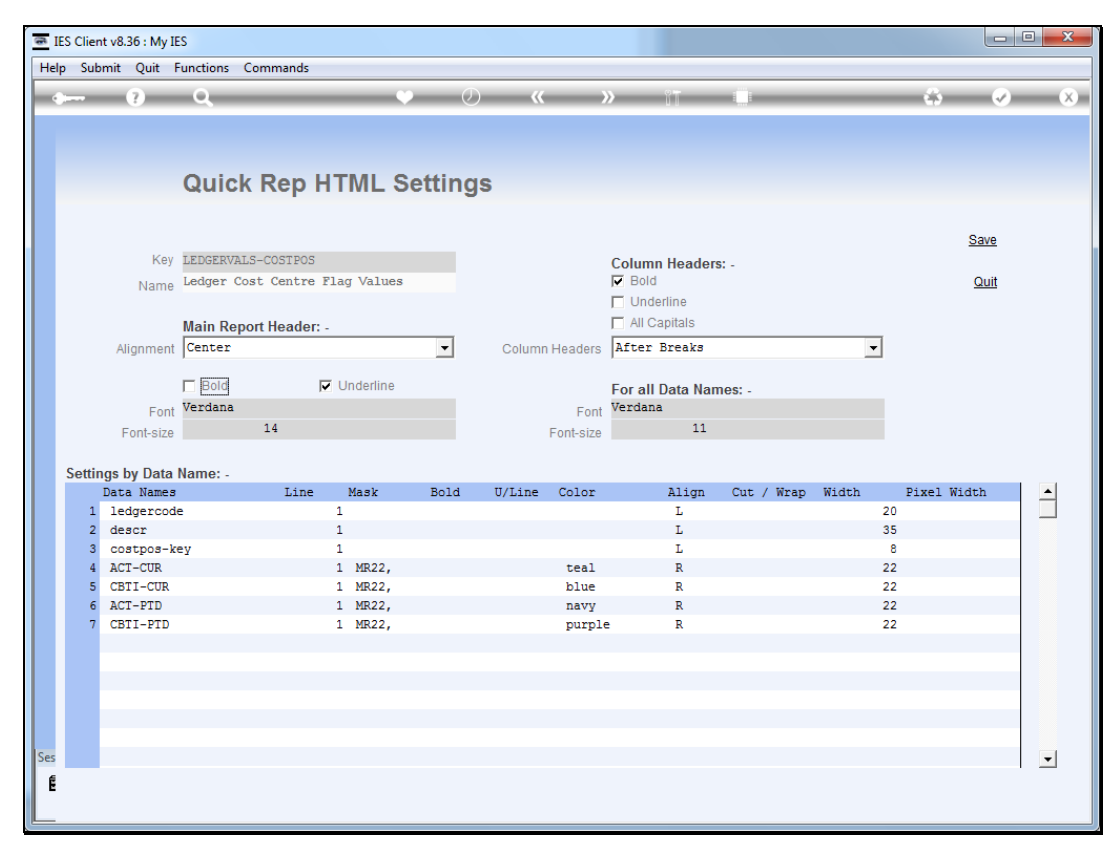

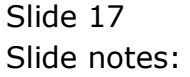

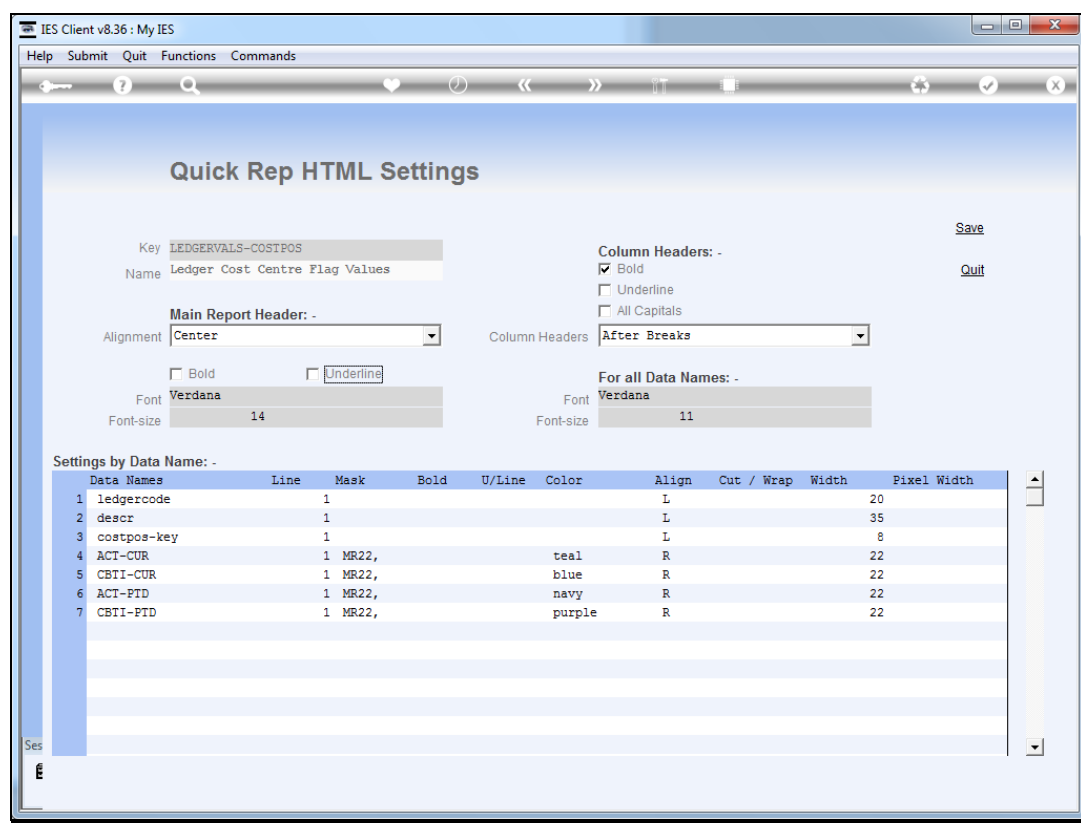

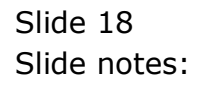

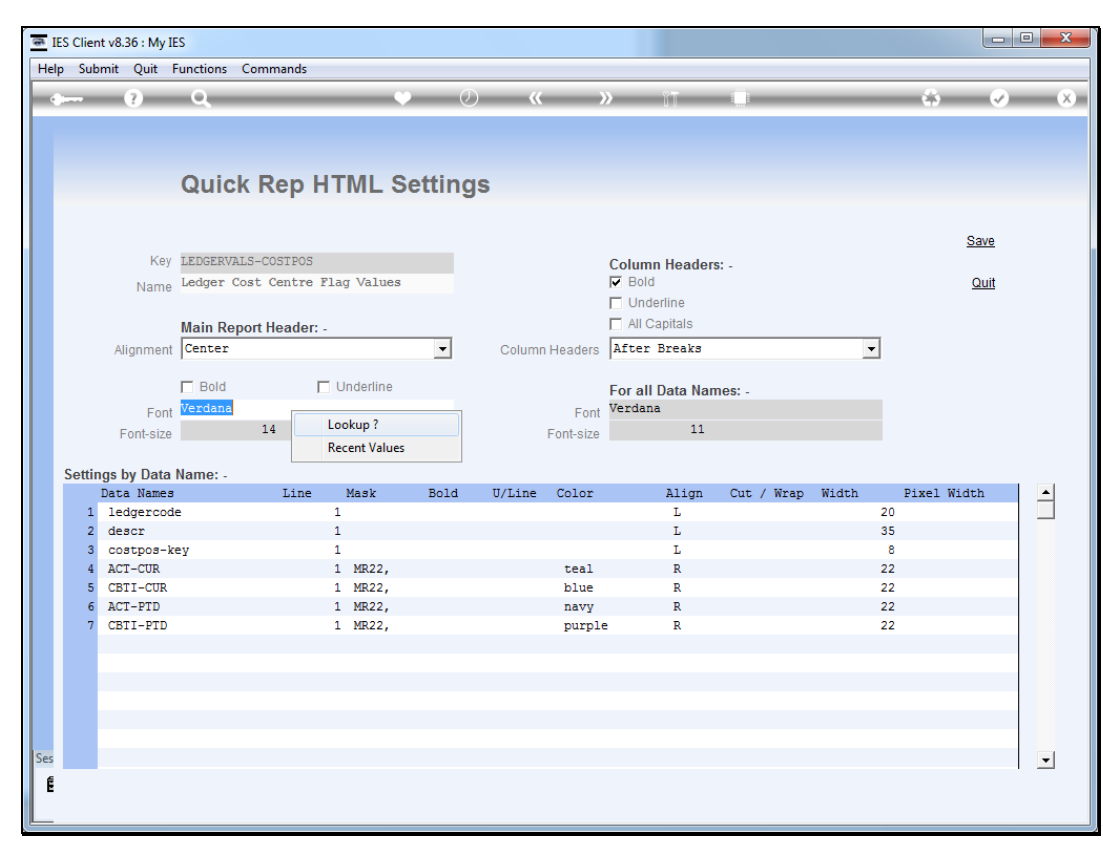

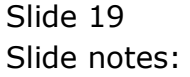

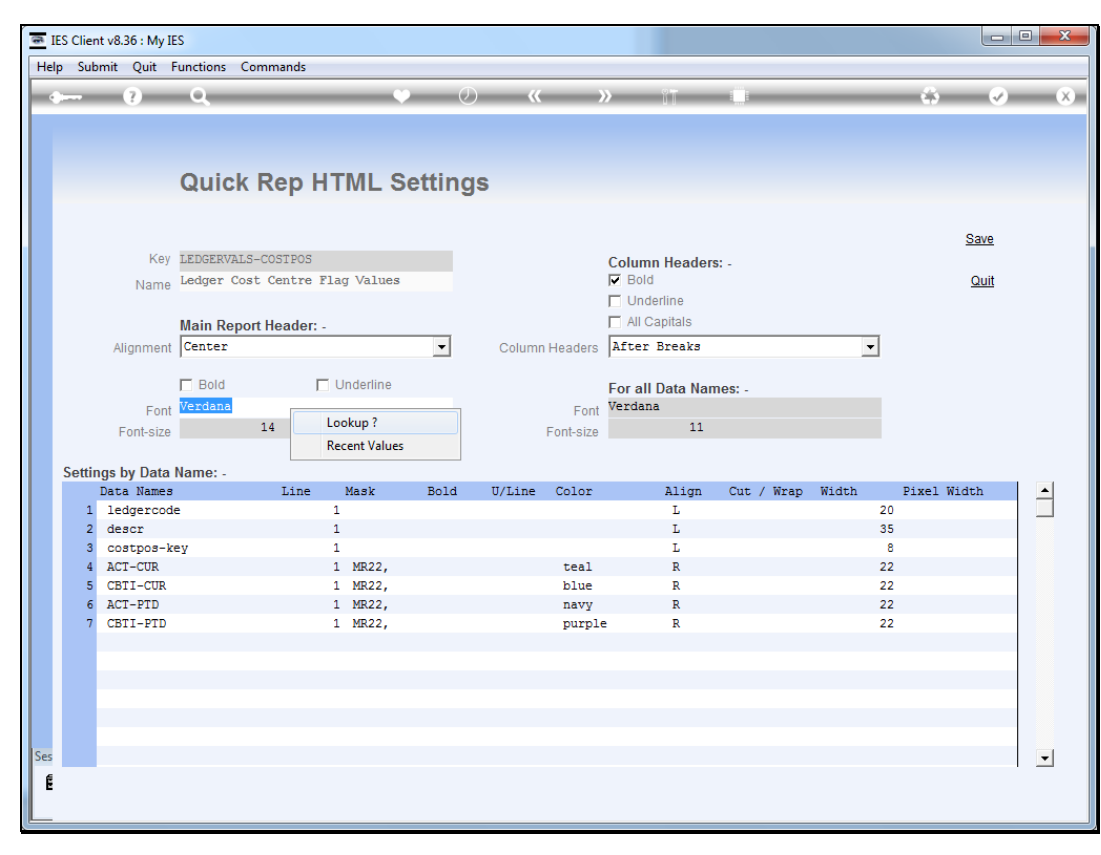

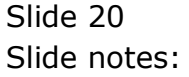

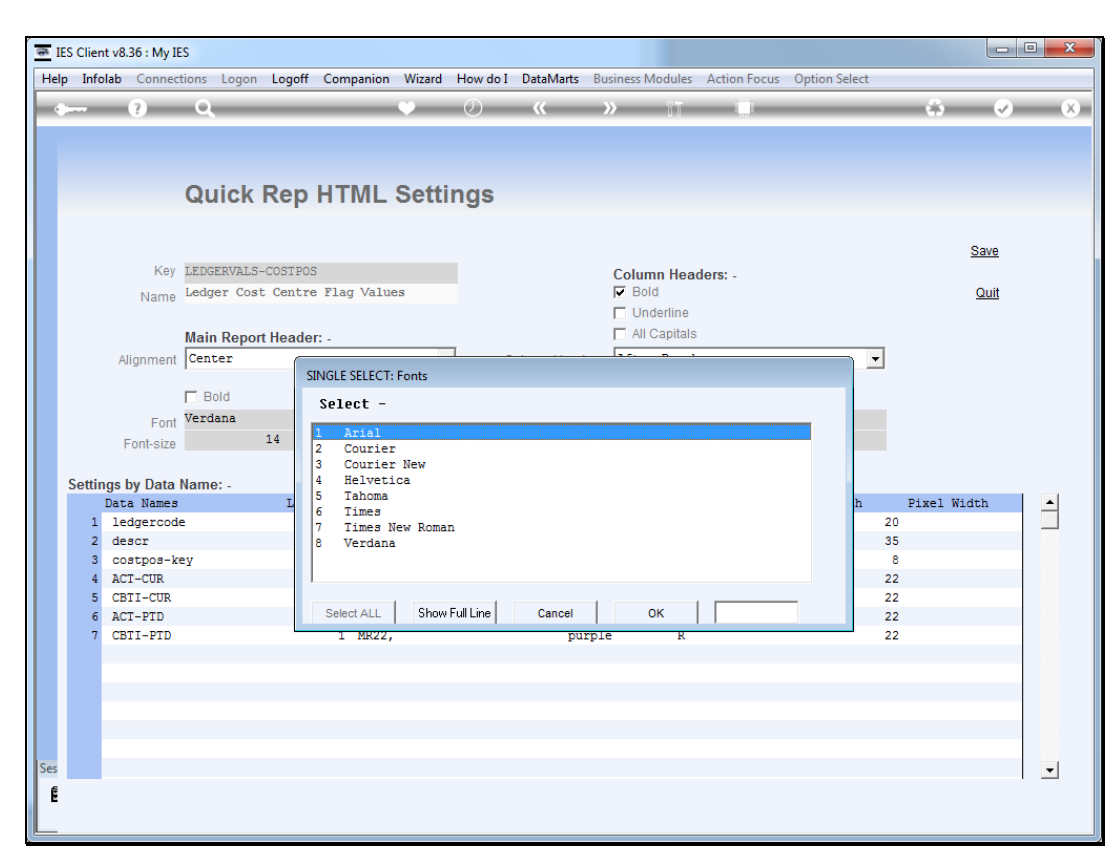

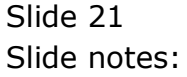

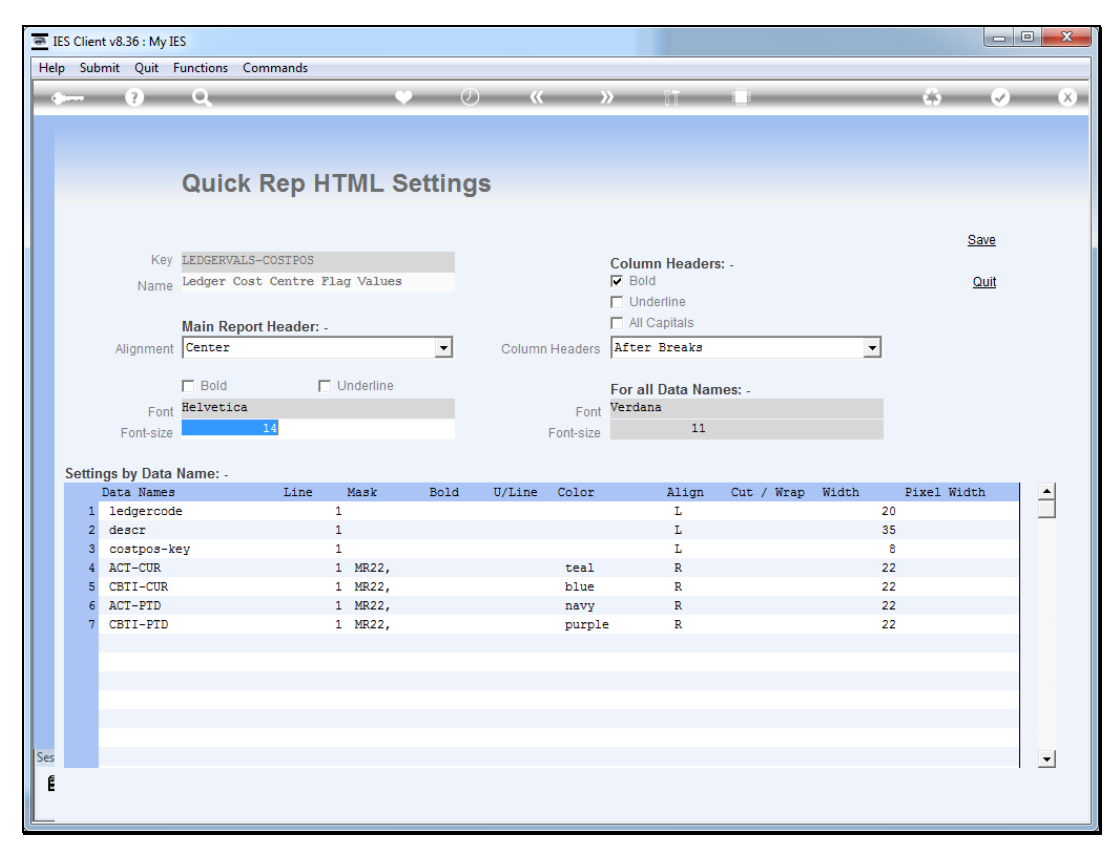

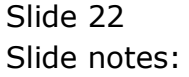

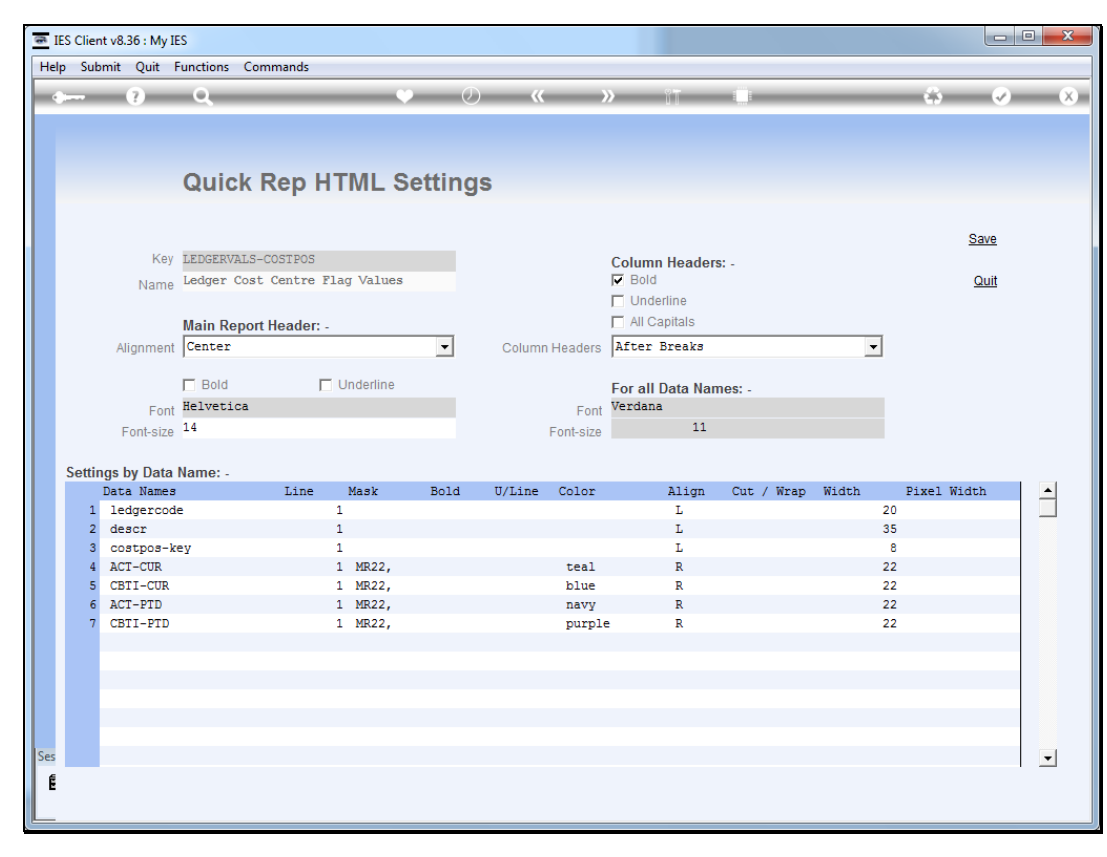

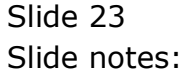

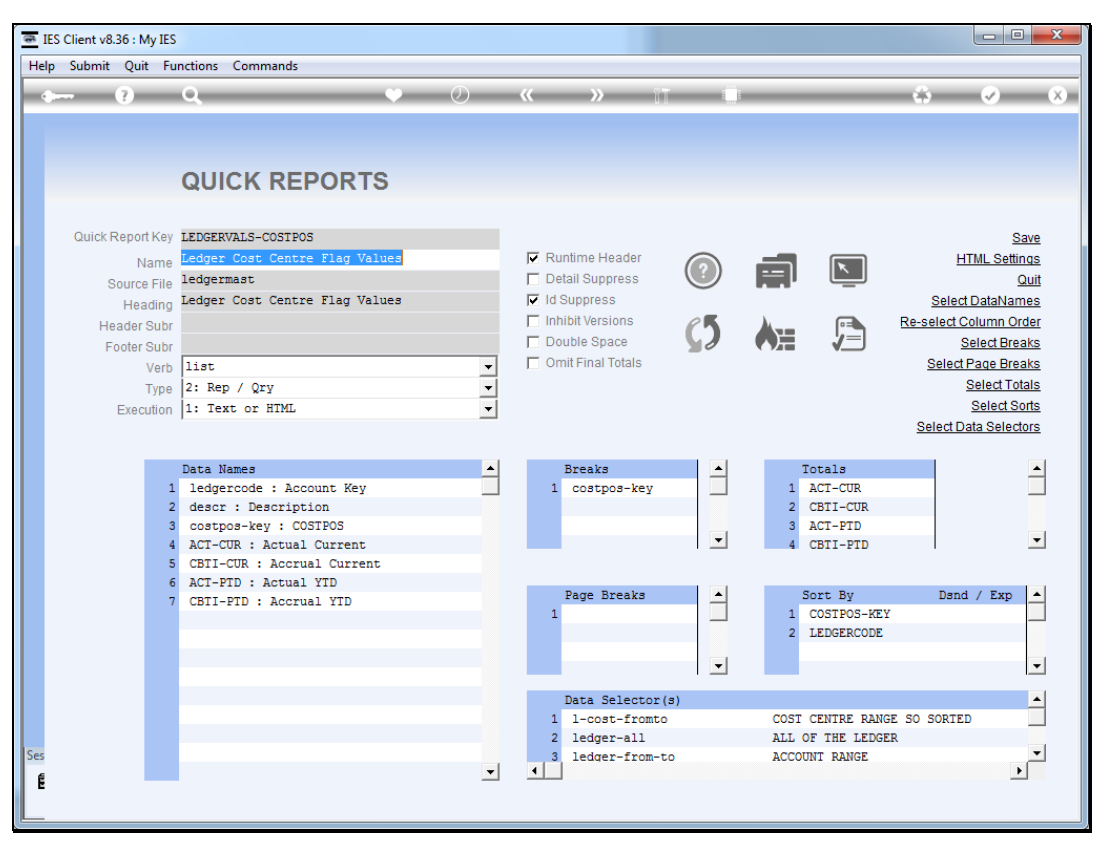

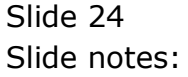

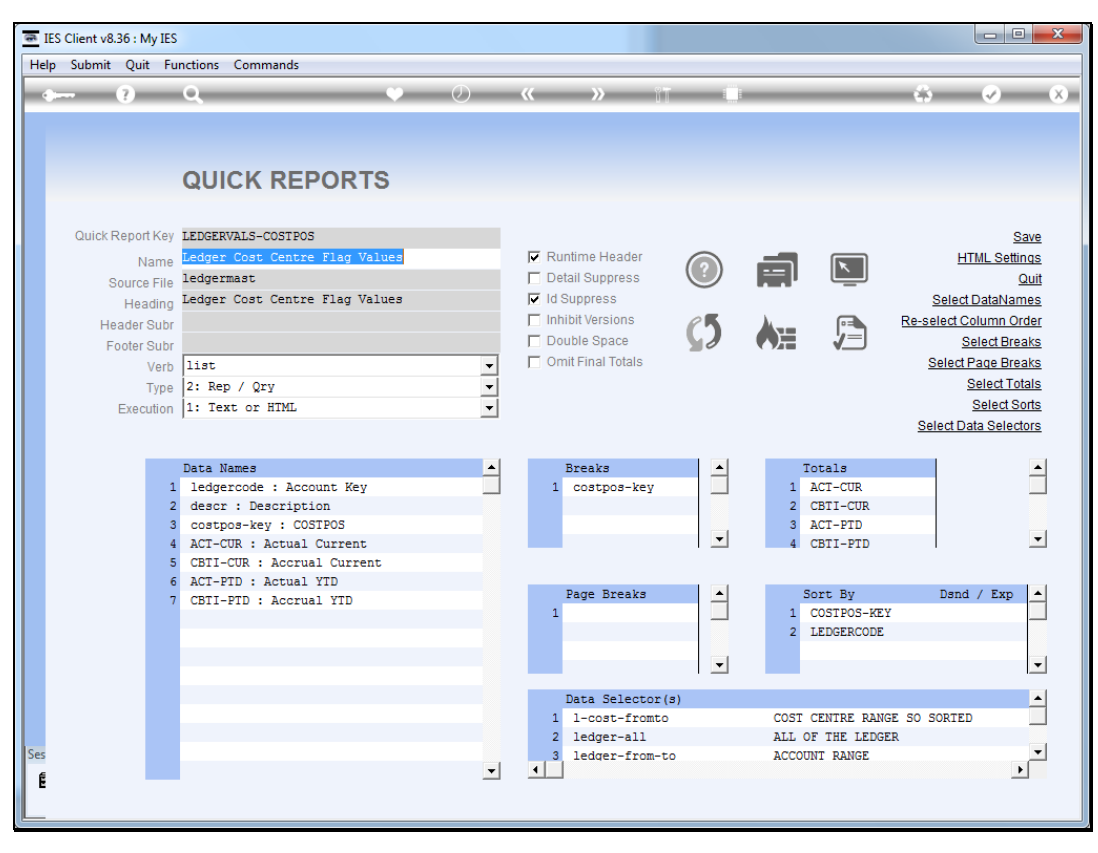

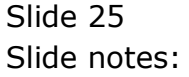

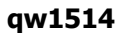

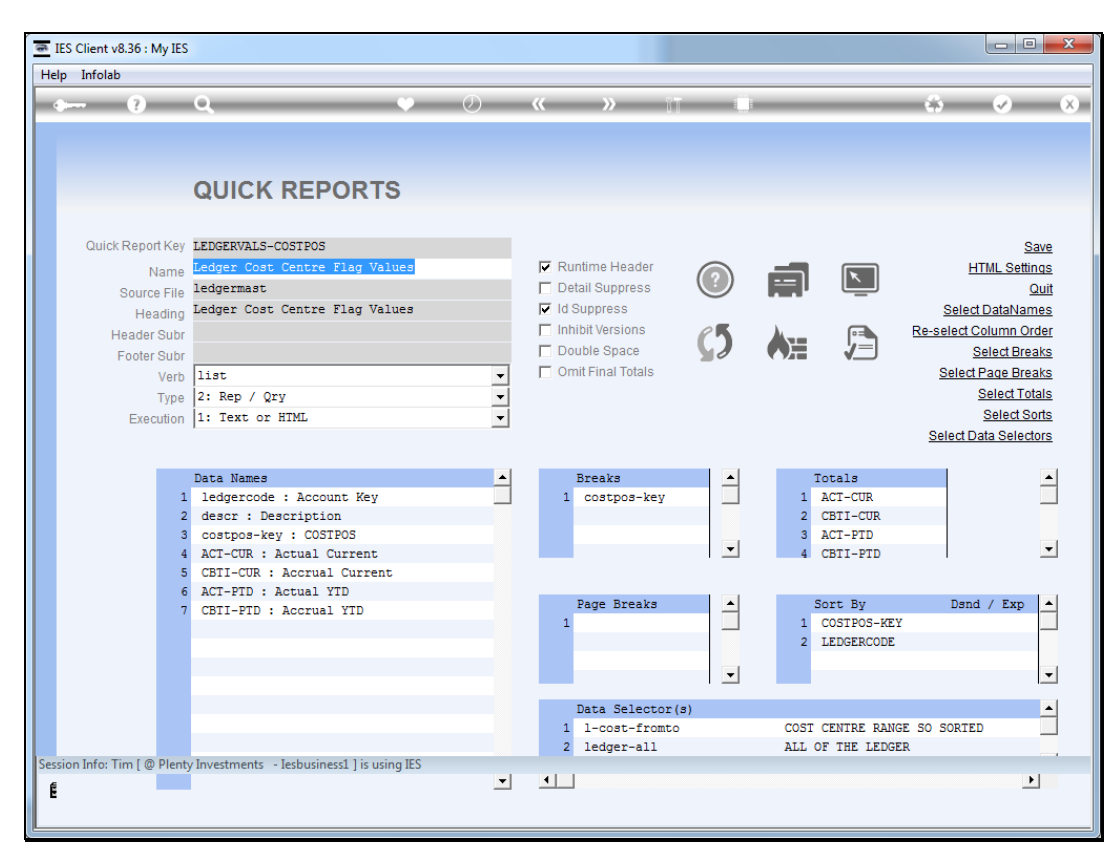

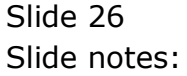

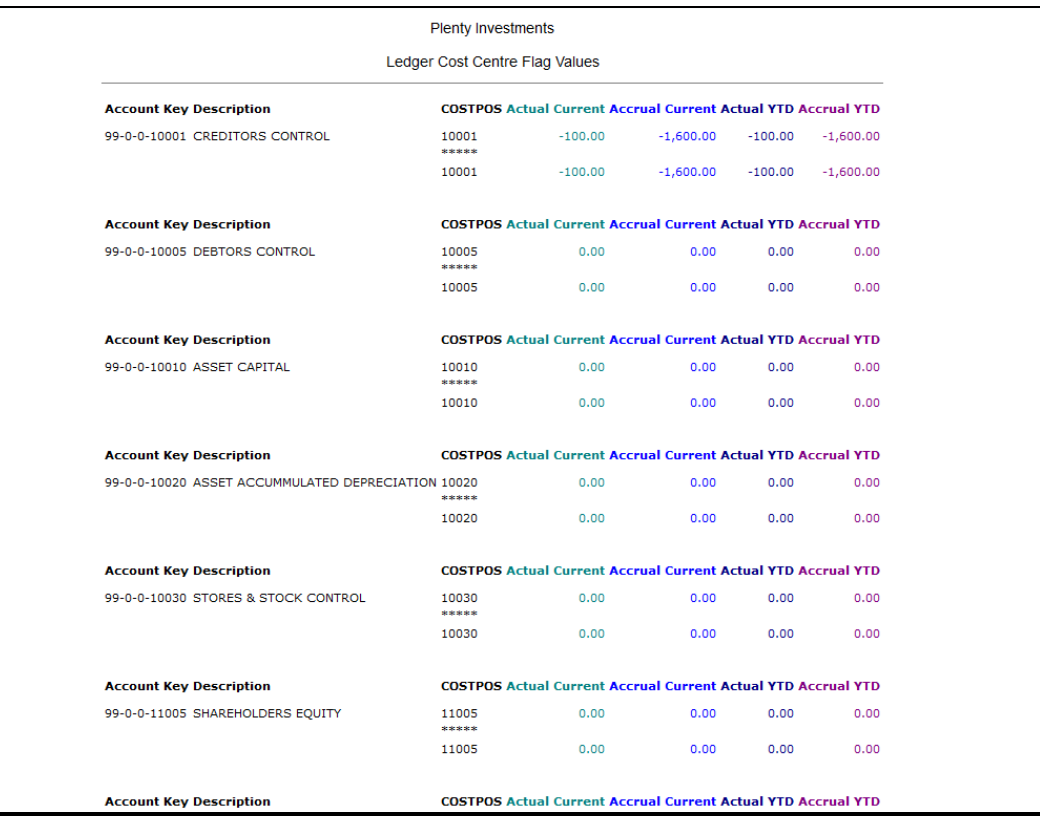

Slide notes: And here we see the effect.

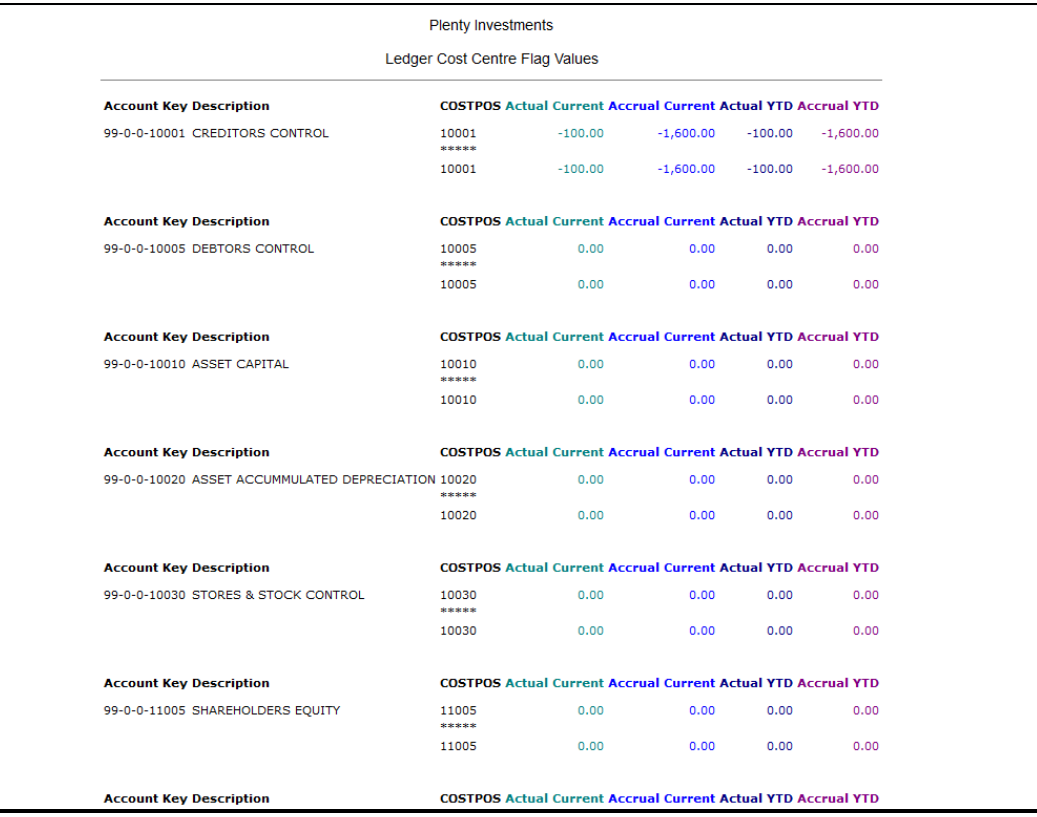

Slide 28 Slide notes: